# Livret d'accueil de l'étudiant

23

 $\frac{1}{24}$ 

**Bachelor universitaire de technologie**

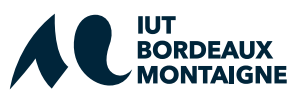

## SOMMAIRE

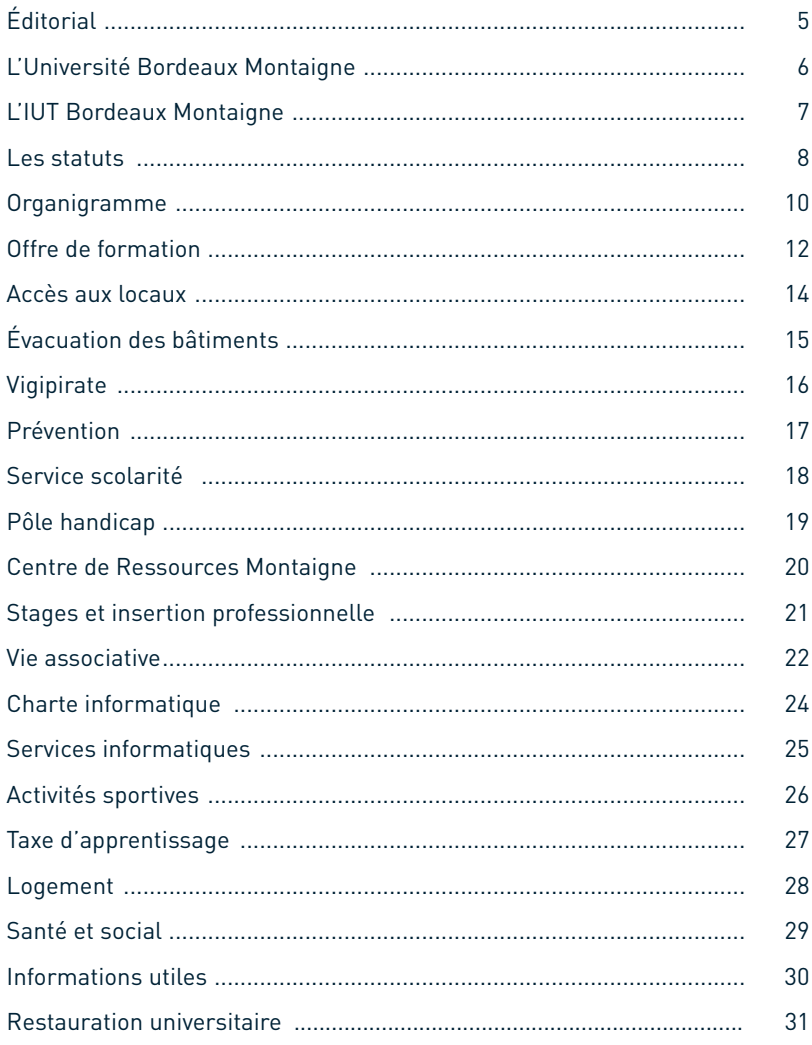

## Institut universitaire de technologie Bordeaux Montaigne

muricien

Le plus court chemin pour aller loin

#### En quelques mots

Bienvenue à l'IUT Bordeaux Montaigne, où vous avez fait le choix de vous former, pour une ou plusieurs années, aux côtés des 1 200 étudiants que nous accueillons. Que vous soyez en formation initiale ou continue, que vous prépariez un BUT, une Licence professionnelle ou un DU, vous allez découvrir de nouveaux domaines d'activité, développer de nouvelles pratiques, rencontrer les exigences universitaires, participer à la conduite de projets, réfléchir aux enjeux technologiques et professionnels.

L'IUT Bordeaux Montaigne vous accompagnera dans votre formation et dans la réalisation de votre projet professionnel, qu'il soit tourné vers les métiers du multimédia et de l'internet, des carrières sociales, ou de l'information-communication. Grâce à notre équipe enseignante, nos réseaux professionnel et d'alumni, nos personnels administratifs et techniques, votre parcours tirera le meilleur parti de la dynamique IUT.

Pendant la durée de votre scolarité, n'hésitez pas à adhérer aux associations étudiantes, à vous intéresser à l'activité des associations professionnelles, à vous impliquer dans les instances institutionnelles. Vous pourrez profiter de l'offre documentaire de notre Centre de ressources et vous saisir des nombreuses propositions culturelles et interculturelles. Au cœur d'un quartier de culture et d'enseignement, notre établissement est ouvert sur la ville et sur le monde : je vous invite à profiter de cette richesse.

> Alban Pichon Directeur

L'ensemble du personnel enseignant, administratif et technique vous souhaite la bienvenue.

Ce livret d'accueil présente l'établissement et permet de connaître son fonctionnement.

marin

## L'UNIVERSITÉ BORDEAUX MONTAIGNE

minim

Fidèle à l'esprit de Michel de Montaigne, l'Université Bordeaux Montaigne entend contribuer à former des citoyens du monde, en faisant bénéficier ses différents publics des savoirs les plus solides sur tous les champs d'investigation qu'elle explore.

Héritière de ses traditions humanistes et consciente des enjeux de sa modernisation, la recherche, menée au sein de l'université, alimente et enrichit tous les enseignements proposés aux étudiants.

L'institution propose une offre de formation diversifiée en formations initiale, continue et à distance. Elle donne accès à des connaissances relevant des savoirs classiques des humanités mais aussi à de nouveaux domaines d'investigation ouverts par les pratiques contemporaines, comme l'environnement, l'urbanisme et l'aménagement, les sciences de l'information et de la communication.

L'Université Bordeaux Montaigne est organisée autour de trois Unités de formation et de recherche, un Institut universitaire de technologie (IUT), l'Institut de Journalisme Bordeaux Aquitaine (IJBA), neuf équipes d'accueil et six unités mixtes de recherche associées au CNRS.<br>Six unités mixtes de recherche associées au CNRS. Pour en savoir plus, en la proponction de la proponction de

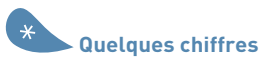

138 diplômes nationaux 18 137 étudiants inscrits en 2021/2022 dont 8% d'étudiants internationaux 1 258 personnels 707 enseignants et chercheurs 551 personnels BIATSS Une trentaine d'associations étudiantes

Pour en savoir plus, n'hésitez pas à consulter le site : www.u-bordeaux-montaigne.fr **rubrique Découvrir Bordeaux Montaigne**

#### **Équipements** 600 ordinateurs en réseau

50 serveurs

1 intranet pédagogique

1 plateau multimédia de 180 places

1 studio radio

2 studios de production multimédia

1 studio de production audiovisuelle numérique

1 amphithéâtre de 120 places

1 amphithéâtre de 60 places

1 centre de ressources documentaires donnant accès

à 15 000 livres,

130 titres de revues,

2 000 mémoires, 800 DVD et 300 jeux de société.

## **Étudiants et personnels**

1 200 étudiants en formation initiale et formation continue en 2023/2024

72 enseignants titulaires

33 personnels administratifs et techniques

314 intervenants professionnels

## L'IUT BORDEAUX MONTAIGNE

L'IUT Bordeaux Montaigne, fondé en 1967, prépare aux métiers de l'information, de la communication, de l'animation, de la gestion urbaine, de la médiation artistique et culturelle, du livre, de la publicité, du multimédia et de l'internet.

#### **Les atouts des IUT**

 Une qualité d'enseignement universitaire reconnue et plébiscitée par les entreprises depuis plus de 50 ans.

 Une volonté constante d'être en phase avec la réalité professionnelle.

 Des apprentissages pédagogiques diversifiés.

Une culture de partenariat avec les entreprises.

Un réseau de compétences national.

Une offre de mobilité internationale.

n'hésitez pas à consulter le site : www.iut.u-bordeaux-montaigne.fr **rubrique Présentation de l'IUT**

## LES STATUTS DE L'IUT

marin

*Extrait des statuts en cours de révision au 1/06/23*

#### **Préambule**

**Les enseignants, usagers et personnels BIATSS de l'IUT Bordeaux Montaigne affirment leur adhésion aux principes suivants.**

**1-** Le principe d'autonomie qui implique fondamentalement que soient attribués à l'Institut des moyens adéquats permettant une autonomie administrative et financière réelle ainsi que le développement harmonieux de la pédagogie. **2-** Le principe de la liberté d'information et d'expression à l'égard des problèmes politiques, économiques et sociaux dans le respect des opinions de chacun et de la laïcité.

Dans le respect général de la loi, des règlements et des programmes CPN, dans l'intérêt général de l'IUT, les départements et filières se réservent l'initiative pédagogique sur le plan de la conception des méthodes et des objectifs des enseignements dispensés.

#### **Article 1 :** présentation

L'IUT Bordeaux Montaigne, composante de l'Université Bordeaux Montaigne, est un institut au sens des articles 713-1 et 713-9 du code de l'éducation. Il dispense des enseignements supérieurs technologiques à vocation professionnelle dans certains secteurs de la production, de la recherche et des services.

#### **Article 2 :** missions

#### **L'IUT Bordeaux Montaigne a pour missions de :**

assurer des formations technologiques et universitaires sanctionnées le Bachelor universitaire de technologie (BUT) et la Licence Professionnelle (LP),

préparer aux fonctions de cadre intermédiaire par la formation initiale, la formation continue ou l'alternance,

contribuer, en collaboration avec le monde économique et les milieux professionnels, à l'insertion professionnelle des étudiants,

favoriser, en relation avec ses spécialités, les activités de recherche de ses personnels et le cas échéant le transfert de technologie,

développer des actions de coopération internationale,

participer à la création et au fonctionnement de toute filière professionnalisante qui le concerne.

#### **Article 3 :** gouvernance

L'IUT est administré par un Conseil d'Institut, organe délibérant, dont les attributions, la composition et les modalités de fonctionnement font l'objet du Titre 2 des présents statuts.

Lorsqu'il est consulté sur des questions relatives aux enseignants (recrutements, carrières, demandes individuelles, répartition des emplois affectés à l'IUT…), le Conseil siège en formation restreinte aux élus enseignants. Il prend alors le nom de « commission de choix ».

L'IUT est dirigé par un directeur, organe exécutif, qui peut être secondé par un ou plusieurs adjoints.

Le Comité de direction, organe de coordination pédagogique, assiste le directeur.

Le Comité de gestion est sollicité pour les préparations budgétaires par le directeur et le responsable administratif.

La Commission paritaire se réunit pour les questions relatives aux personnels BIATSS.

Les Conseils de départements assurent l'organisation des études et la gouvernance des départements.

> Présentation et statuts de l'IUT : www.iut.u-bordeaux-montaigne.fr **rubrique Présentation de l'IUT**

## ORGANIGRAMME

marin

**Directeur de l'IUT Bordeaux Montaigne** Alban Pichon direction-iut@iut.u-bordeaux-montaigne.fr

**Responsable administrative et financière** Hélène Ertlé 05 57 12 20 77 helene.ertle@iut.u-bordeaux-montaigne.fr

#### **Services administratifs et techniques**

**Secrétariat de direction** Hélène Larroque **05 57 12 20 01** helene.larroque@iut.u-bordeaux-montaigne.fr

**Accueil 05 57 12 20 44** accueil-iut@iut.u-bordeaux-montaigne.fr

#### **Comptabilité/Gestion financière** Michèle Quellier **05 57 12 20 55**

michele.quellier@iut.u-bordeaux-montaigne.fr Laurianne Seran **05 57 12 20 56** laurianne.seran@iut.u-bordeaux-montaigne.fr

**Scolarité centrale**  Responsable Hélène Monnerie-Sorin **05 57 12 20 29** scolarite-iut@iut.u-bordeaux-montaigne.fr

**Centre de ressources** Responsable Aurélie Doumbo **05 57 12 20 57 / 20 09** aurelie.doumbo@iut.u-bordeaux-montaigne.fr

**Service informatique** Responsable Stéphane Colnay **05 57 12 20 74** stephane.colnay@iut.u-bordeaux-montaigne.fr

**Coordinateur multimédia** Justin Puyo **05 57 12 20 03** justin.puyo@iut.u-bordeaux-montaigne.fr

**Service PAO** Marina Estèves **05 57 12 20 58** marina.esteves@iut.u-bordeaux-montaigne.fr

**Patrimoine, logistique et maintenance** Responsable Aurélien Cornille **05 57 12 21 58** aurelien.cornille@iut.u-bordeaux-montaigne.fr

#### **Départements pédagogiques**

#### **INFORMATION-COMMUNICATION**

**Chef de département :** Clément Borel

**Communication des organisations Information numérique dans les organisations** Secrétariat : Corine Videau **05 57 12 20 10** corine.videau@iut.u-bordeaux-montaigne.fr

**Métiers du livre et du patrimoine**  Secrétariat : Camille Seguin **05 57 12 20 14** camille.seguin@iut.u-bordeaux-montaigne.fr

Secrétariat : Nassima Choltus **05 57 12 20 11** nassima.choltus@iut.u-bordeaux-montaigne.fr

**Publicité** Secrétariat : Quentin Bessiere **05 57 12 20 40** quentin.bessiere@iut.u-bordeaux-montaigne.fr

**FORMATION CONTINUE ET ALTERNANCE Responsable :** Clotilde de Montgolfier **Assistante en ingénierie** : Khadidja Merahi

**Pôle Information-Communication**

**Pôle Métiers du multimédia et de l'internet**  Secrétariat : Khadidja Merahi **05 57 12 21 45** formation-continue-iut@iut.u-bordeaux-montaigne.fr

**Pôle Carrières sociales/Isiat** Secrétariat : Catherine Lecart **05 57 12 21 47** formation-continue-iut@iut.u-bordeaux-montaigne.fr

**Pôle Métiers de la culture** Secrétariat : Khadidja Merahi **05 57 12 20 32** formation-continue-iut@iut.u-bordeaux-montaigne.fr **MÉTIERS DU MULTIMÉDIA ET DE L'INTERNET Chef de département :** Marlène Dulaurans

Secrétariat : Quentin Bessiere **05 57 12 20 40** quentin.bessiere@iut.u-bordeaux-montaigne.fr

#### **CARRIÈRES SOCIALES**

**Chef de département :** Abdourahmane Ndiaye **Animation sociale et socioculturelle Villes et territoires durables** Secrétariat : Mélisse Debes **05 57 12 21 59** melisse.debes@iut.u-bordeaux-montaigne.fr Louise-Élodie Seran **05 57 12 21 35** louise-elodie.seran@iut.u-bordeaux-montaigne.fr

#### **Conception de projets & médiation artistique et culturelle**

Secrétariat : Khadidja Merahi **05 57 12 20 32** comedia@iut.u-bordeaux-montaigne.fr

> Annuaire complet du personnel : www.u-bordeaux-montaigne.fr **Annuaire** Chercher la composante : IUT Bordeaux Montaigne

## OFFRE DE FORMATION

mann

#### **Des formations universitaires et technologiques**

adaptées aux évolutions professionnelles

#### **LE BACHELOR UNIVERSITAIRE DE TECHNOLOGIE, C'EST…**

- Un diplôme national universitaire en 3 ans reconnu au grade licence
- Une formation sélective et accessible aux baccalauréats généraux et technologiques
- Toujours 24 spécialités reconnues (Carrières sociales, Information-Communication, Métiers du multimédia et de l'internet,…) avec la possibilité de choisir un parcours dans ces spécialités
- Une pédagogie innovante, basée sur les compétences, propice au travail en mode projet
- Un accompagnement individualisé et un environnement universitaire à taille humaine
- Un programme national permettant la professionnalisation par l'acquisition de compétences reconnues et recherchées par les milieux socio-professionnels

#### **9 PARCOURS DE BACHELOR UNIVERSITAIRE DE TECHNOLOGIE**

au sein de 3 départements

#### **BUT Carrières sociales**

Parcours Animation sociale et socioculturelle Parcours Villes et territoires durables

#### **BUT Information-Communication**

Parcours Communication des organisations Parcours Information numérique dans les organisations Parcours Métiers du livre et du patrimoine Parcours Publicité

#### **BUT Métiers du multimédia et de l'internet**

3 parcours ouverts en 3<sup>e</sup> année : Parcours Stratégie de communication et design d'expérience Parcours Création numérique Parcours Développement web et dispositifs interactifs

#### **6 LICENCES PROFESSIONNELLES**

en formation continue et en alternance

#### **Carrières sociales**

Conception de projets & Médiation artistique et culturelle Coordination de projets de développement social et culturel Médiation par le jeu et gestion de ludothèques **Information-Communication** Bibliothécaire Libraire Communication éditoriale et digitale

#### **2 MASTERS PROFESSIONNELS**

**Carrières sociales** Ingénierie d'animation territoriale **Information-Communication** Édition

#### **2 Diplômes Universitaires** (DU) **Information-Communication** Études technologiques internationales (DUETI) **Carrières sociales** Gestion et animation de ludothèque (DUGAL)

Pour en savoir plus, consultez le site : www.iut.u-bordeaux-montaigne.fr **rubrique Offre de formation**

## ACCÈS AUX LOCAUX

marin

**Badges :** les étudiants doivent retirer auprès du secrétariat de leur filière ou de leur département un badge permettant l'accès à l'IUT.

Toute perte de badge doit être immédiatement signalée au service Patrimoine, logistique et maintenance (niveau 2 - bureau 201).

**Ascenseurs :** les ascenseurs sont réservés aux personnels de l'IUT, aux personnes en situation de handicap et aux déplacements d'objets lourds.

**Respect des locaux des biens :** il est formellement interdit de manger ou de boire dans les salles, y compris les bureaux. Nous sommes collectivement responsables de la propreté des lieux et du respect dû aux personnels d'entretien.

Une cafétéria est à votre disposition au rez-de-chaussée du bâtiment 2.

Les trottinettes et vélos doivent être garés au garage à vélo. L'usage des trottinettes, vélos, rollers, skateboards et autres engins à roulettes est interdit à l'intérieur du bâtiment, du patio et du jardin.

Les jeux pouvant entraîner une détérioration des biens matériels ou mettre en danger la sécurité des personnes, sont interdits dans l'établissement.

 Il est interdit de fumer ou de vapoter à l'intérieur de l'établissement, sur les passerelles et les terrasses. À l'extérieur, dans les jardins et sur le parvis, veuillez jeter vos mégots de cigarettes dans les cendriers prévus à cet effet.

L'introduction et la consommation d'alcool et de stupéfiants sont formellement interdites dans l'enceinte de l'établissement.

Le respect mutuel entre personnels et usagers constitue un des fondements de la vie collective.

Horaires d'ouverture : du lundi au vendredi de 7 h 45 à 20 h uniquement avec badge. En dehors de ces horaires, pendant les week-ends et les vacances, le bâtiment est fermé au public.

**À savoir** ■ En cas de perte, la délivrance de toute autre carte sera facturée 10€.

## ÉVACUATION DES BÂTIMENTS

#### **En cas d'alarme incendie**

Prenez toujours au sérieux une alarme incendie.

Ayez le réflexe de repérer les sorties de secours à proximité de vos lieux de cours habituels.

#### **Conduite à tenir en cas d'alarme incendie**

- Garder son calme.
- Cesser immédiatement toute activité.
- **Prendre ses effets personnels et quitter** la pièce.

Évacuer le bâtiment en utilisant uniquement les issues de secours (cages d'escaliers).

Lorsque l'alarme incendie se déclenche (sonnerie intermittente), les étudiants et les personnels doivent évacuer au plus vite le bâtiment en suivant les consignes du personnel équipé d'un brassard chargé de l'évacuation.

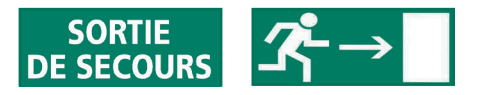

Ne jamais emprunter les ascenseurs.

Porter une attention toute particulière aux personnes en situation de mobilité réduite et les aider à se mettre en sûreté dans une cage d'escalier.

Une fois à l'extérieur du bâtiment, se diriger vers le point de rassemblement

 $\boldsymbol{\omega}$  .  $\boldsymbol{\kappa}$ 

le plus proche signalé par les panneaux verts qui se situent sur le parvis place Renaudel 7

et dans le jardin ; se tenir en retrait du bâtiment.

Pour toute question, adressez-vous au service Patrimoine, logistique et maintenance tél. 05 57 12 21 58 plm-iut@iut.u-bordeaux-montaigne.fr

## VIGIPIRATE

mann

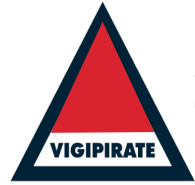

**L'établissement est en période de vigilance Vigipirate, cela implique des précautions de sécurité particulières dont vous êtes aussi les garants.**

L'établissement est en accès restreint. La venue de personnes extérieures est soumise à autorisation de l'administration.

- Gardez sur vous votre badge, des contrôles peuvent être opérés à tout moment.
- Ne laissez pas vos sacs sans surveillance.
- En cas de comportement suspect, prévenez un membre du personnel.

Comme pour l'évacuation en cas d'alarme incendie, repérez les issues de secours proches de vos lieux de cours.

> Pour plus d'information sur la conduite à tenir en cas d'attaque : www.iut.u-bordeaux-montaigne.fr **rubrique Présentation de l'IUT** Consignes de sécurité

### **HARCÈLEMENT**

Une cellule de signalement est à votre écoute pour toute question ou tout fait relatif au harcèlement, pour toutes les formes de violences sexistes, homophobes ou discriminations.

Informations sur le site de l'IUT : **rubrique Vie étudiante**

## **Contact**

PRÉVENTION

Infirmière : Mme Anne Strazielle tél. 05 57 12 47 67 anne.strazielle@u-bordeaux-montaigne.fr

#### **LUTTE CONTRE LE BIZUTAGE**

 «Faire subir ou commettre des actes humiliants ou dégradants, lors de réunions, rencontres, manifestations», est interdit à l'intérieur ou à l'extérieur de l'établissement. C'est un délit qui peut être puni dans les conditions prévues par le code pénal et le code de l'éducation.

Une procédure disciplinaire, non exclusive d'une procédure judiciaire, est susceptible d'être engagée.

#### **DROIT À L'IMAGE ET RESPECT DE LA VIE PRIVÉE**

Diffuser des photographies, des enregistrements sonores et/ou visuels de personnes à leur insu est interdit et susceptible de poursuites.

**Vous pouvez télécharger le guide : «Les violences sexistes, sexuelles et autres agressions : prévenir – agir»** via le site de l'IUT **Rubrique Vie étudiante,** Aide & Entraide, Cellule de veille contre les violences sexistes et homophobes

#### **PLAGIAT, CONTREFAÇON ET UTILISATION D'INTELLIGENCE ARTIFICIELLE**

Tout travail remis doit être un document original écrit ou réalisé par vous-même.

Reprendre les propos d'un auteur, sans y faire référence, ou reproduire une œuvre sans le consentement de son auteur est illicite et vous expose à des sanctions disciplinaires.

> Pour plus d'information : etu.u-bordeaux-montaigne.fr/ fr/etudes-et-scolarite/examens/ plagiat.html

## SCOLARITÉ

Le service de la scolarité est à votre écoute tout au long de l'année universitaire, de la gestion de votre inscription administrative à l'édition de votre diplôme. Il pourra également répondre à toute question sur les aides financières, le CROUS, la vie étudiante, etc.

Il est ouvert du lundi au vendredi, de 9 h à 12 h 30 et de 13 h 30 à 16 h 30

Pour plus de renseignements, contactez le service de la scolarité : Mme Hélène Monnerie-Sorin - tél. 05 57 12 20 29 Mme Anaïs Mendibil - tél. 05 57 12 20 02 scolarite-iut@iut.u-bordeaux-montaigne.fr

marin

Informations sur le site de l'IUT : www.iut.u-bordeaux-montaigne.fr **rubrique Scolarité**

**Demande d'utilisation d'un prénom d'usage** Suite à votre inscription sous votre état civil, vous pouvez demander l'utilisation de votre prénom d'usage. Cette demande de changement de prénom peut se faire à tout moment de l'année universitaire.

 Contactez le service de la scolarité de l'IUT et la direction de la scolarité de l'université. scolarite-iut@iut.u-bordeaux-montaigne.fr scolarite@u-bordeaux-montaigne.fr

Vous êtes définitivement inscrit·e à l'IUT Bordeaux Montaigne une fois que vos certificats de scolarité

et votre carte étudiant.e vous ont été délivrés.

**Le certificat de scolarité** vous est envoyé automatiquement par mail sous l'intitulé «justificatif d'inscription».

**La carte étudiante «Aquipass»** vous est remise lors des journées de rentrée. Cette carte universitaire est multiservices (CROUS, bibliothèques, photocopies) et contient un porte-monnaie électronique IZLY.

> Détail de la procédure sur le site de l'université : ubxm.fr/prenomusage

**Les cours se déroulent en présentiel, sous réserve de conditions sanitaires favorables**. **COVID-19**

Les consignes de prévention Covid-19 sont susceptibles d'évoluer selon la situation sanitaire, les informations vous parviendront par courriel et affichage.

 Des distributeurs de gel hydroalcoolique sont à disposition aux différents points d'entrée, de passage et à proximité des salles techniques. N'hésitez pas à les utiliser à votre arrivée à l'IUT.

## PÔLE HANDICAP

#### **Accueil sur rendez-vous :**

du lundi au vendredi à l'Université Bordeaux Montaigne ou à l'IUT

Pour plus de renseignements, contactez le service Pôle handicap. Mme Violaine Lafourcade tél. 05 57 12 60 06 - 05 57 12 10 87 handicap@u-bordeaux-montaigne.fr **Pôle Handicap**

Université Bordeaux Montaigne 33607 Pessac cedex

TRAM B : Montaigne-Montesquieu

Accueil et accompagnement spécifique des étudiants en situation de handicap atteints de : troubles moteurs, troubles visuels, troubles auditifs, troubles du langage, troubles viscéraux, troubles cognitifs, troubles psychiques.

- Aide à l'orientation et conseil sur le projet de formation.
- Analyse des besoins pour un accompagnement global et individualisé.
- Aide et compensation du handicap sur mesure en fonction de la situation de chaque étudiant.
- Aménagement des conditions de passage des examens.
- Médiation entre l'étudiant et l'équipe pédagogique.
- Aide au repérage sur le campus et à l'IUT.

Consultez le site de l'université : www.u-bordeaux-montaigne.fr **rubrique Campus** Accessibilité et handicap

## CENTRE DE RESSOURCES MONTAIGNE IUT/IJBA

#### Horaires d'ouverture :

du lundi au jeudi de 8 h 30 à 19 h 00 **/** vendredi de 8 h 30 à 17 h 30

Pour joindre l'équipe à l'IUT : tél. 05 57 12 20 09 - 05 57 12 20 57 crm@iut.u-bordeaux-montaigne.fr

mann

Page Facebook : www.facebook.com/crmiutbdxm/

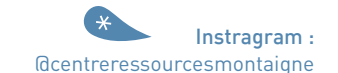

supports papier et numérique

#### **Des documents en accès libre**

- Livres
- Revues et journaux
- $\bullet$  Mémoires et rapports de stages  $-$
- $\sqrt{N}$
- Jeux

#### **Des outils de recherche**

**Le catalogue des Bibliothèques Universitaires Bordelaises** BABORD

- Des plateformes de documents
- (CAIRN, Europresse, Encyclopædia Universalis, VOD, …)

#### **Des services**

- Renseignements, aide à la recherche
- 100 places assises
- 15 postes informatiques en libre accès
- Wi-Fi
- Photocopies et impressions (carte IZLY), scan
- 1 espace ouvert au travail individuel ou en groupe et
- 1 espace silencieux

Des actualités sur le site de l'IUT : www.iut.u-bordeaux-montaigne.fr **rubrique Centre de ressources** 

## STAGES ET INSERTION PROFESSIONNELLE

#### **Les stages à l'IUT**

La pédagogie mise en œuvre en IUT apporte aux étudiants une solide culture académique et forme à l'exercice d'une activité professionnelle. Les stages concourent pleinement à cet apprentissage, tout comme les différents projets qui jalonnent chaque année universitaire (ateliers, études de cas, projets tutorés, projet personnel et professionnel, etc.).

Durant leur formation, les étudiants se voient proposer plusieurs périodes de stages, selon différentes modalités (découverte, application, etc.).

Les stages sont obligatoires. Leur durée est de 22 à 26 semaines en BUT, et de 12 à 16 semaines pour une licence professionnelle. Ils favorisent la mise en situation selon les spécificités de l'option choisie. Ils visent à développer l'autonomie, l'esprit d'initiative, l'adaptation, la polyvalence, les compétences requises pour une compréhension des enjeux relationnels, une maîtrise technologique, la gestion de projets.

Le suivi, l'encadrement et l'évaluation des stages sont assurés par les équipes pédagogiques des départements. Ils peuvent faire l'objet d'un rapport écrit associé ou non à une soutenance, alimenter la réflexion des travaux de fin d'études, contribuer à l'élaboration du projet professionnel, enrichir le portfolio.

#### Les services de l'Université

- Conseils et méthodes pour la consolidation de votre projet
- Informations concernant l'orientation et la poursuite d'études
- Centre de ressources spécialisé métiers & formations en France et à l'étranger Accompagnement vers votre insertion professionnelle

### Direction de l'orientation, des stages et de l'insertion professionnelle de l'université (DOSIP) - 9 h-17 h (18 h le jeudi) - tél. 05 57 12 45 00

Fermé le lundi matin et le vendredi après-midi. dosip@u-bordeaux-montaigne.fr

j Pôle coordination des stages 9 h-17 h - tél. 05 57 12 44 30

Fermé le lundi matin et le vendredi après-midi. stages@u-bordeaux-montaigne.fr

### **À savoir**

Les chargés d'orientation et d'insertion professionnelle peuvent se déplacer à l'IUT.

## VIE ASSOCIATIVE

marin

#### **Création et domiciliation**

Créer une association nécessite d'effectuer une demande conjointe auprès de la direction de l'IUT et du chef de département. Les membres fondateurs ou ceux du futur bureau doivent également en informer le responsable de formation ou de filière concerné. Après examen, la demande est présentée au Conseil d'Institut.

Une dizaine d'associations contribue au dynamisme des trois départements de l'IUT. Elles œuvrent dans l'intérêt des étudiants et favorisent la citoyenneté. Toute association créée et domiciliée à l'IUT s'inscrit dans le respect de l'intérêt général et des missions de l'établissement.

Toute demande doit comporter le nom de l'association, ses objectifs, son public et la nature de ses activités. Elle doit préciser un contact (nom, prénom, formation, promotion, courriel et numéro de téléphone), et si possible la composition envisagée du futur bureau (noms, fonctions et coordonnées).

Toute prise de responsabilité associative engage moralement et juridiquement sa présidence et les membres du bureau.

Les membres des associations doivent avoir un lien étroit avec l'IUT et avec l'Université Bordeaux Montaigne et réunir majoritairement des étudiants de l'IUT.

 Contact IUT : Mme Hélène Larroque - tél. 05 57 12 20 01 direction-iut@iut.u-bordeaux-montaigne.fr Contact université :

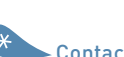

Mme Maroussia Rochette,

Chargée de développement de vie étudiante et de campus - tél. 05 57 12 66 74 vie-etudiante@u-bordeaux-montaigne.fr

#### **Chaque association s'engage à :**

communiquer ses statuts à la direction de l'IUT,

informer la direction de l'IUT et celle du département concerné de tout changement de statuts ou de toute modification de composition du bureau,

- donner la liste des membres du bureau,
- proscrire toute pratique de bizutage, tout acte d'harcèlement,

et veiller notamment à ce qu'aucune pratique de ce type ne se déroule lors de périodes d'intégration ou durant l'année,

- respecter les activités d'enseignement et de recherche, les principes de laïcité, de neutralité et de service public,
- présenter une attestation de responsabiltié civile.

#### **Forum**

Chaque année à la mi-octobre, le Forum des associations permet de mieux connaître les activités des associations domiciliées à l'IUT, de rencontrer des partenaires institutionnels et des acteurs de proximité.

#### **Certification**

Diverses certifications sont proposées aux étudiants pour valoriser des engagements citoyens et obtenir jusqu'à 0,4 point bonus sur la moyenne de l'année. L'une d'elles est la certification Responsabilités associatives pour les étudiants impliqués dans une association ou souhaitant en créér une. Une formation d'une vingtaine d'heures est proposée en février.

 Renseignements : accueil@u-bordeaux-montaigne.fr tél. 05 57 12 46 21 ou 46 25

Pour connaître les objectifs et le contenu de la formation, consultez le site de l'université :

etu.u-bordeaux-montaigne.fr **rubrique Études & Scolarité** Action de formation personnelle Certification

#### **Vie associative**

Les associations étudiantes proposent des activités variées et organisent des événements tout au long de l'année pour dynamiser la vie étudiante.

L'université leur apporte un soutien actif dans leur démarches, pour organiser un événement, monter un projet, pour la logistique et financer des initiatives étudiantes.

#### **FSDIE**

Le Fonds de Solidarité et de Développement des Initiatives Étudiantes (FSDIE) est un fonds destiné à financer des projets portés par des étudiant.e.s, regroupés en association. La commission se réunit trois fois par an : novembre, mars et juin.

**Pour en savoir plus,** sur les critères, les documents à fournir et connaître les modalités d'attribution de cette aide, consultez le site de l'université :

> etu.u-bordeaux-montaigne.fr **rubrique Culture et vie étudiante** Soutien aux projets étudiants

Pour toutes questions sur la vie associative et sur le FSDIE aide aux projets : Mme Maroussia Rochette, chargée de développement de vie étudiante et de campus. vie-etudiante@u-bordeaux-montaigne.fr tél. 05 57 12 66 74

## CHARTE INFORMATIQUE

## SERVICES INFORMATIQUES

#### **Respect des règles de sécurité**

marin

L'utilisateur doit se mettre en conformité avec les mesures adoptées par le responsable du service informatique de l'IUT, notamment en matière de gestion de mot de passe. Il doit signaler au responsable du service toute tentative de violation ou d'effraction sur un compte, sur des données ou sur l'intégrité du système.

#### **Respect de la confidentialité**

Les données contenues dans des fichiers ou transmises sur les réseaux par des utilisateurs ou des administrateurs doivent être considérées comme privées, qu'elles soient ou non accessibles par les autres utilisateurs. La possibilité d'accéder à un fichier n'implique pas le droit de le consulter. La possibilité de modifier un fichier n'implique pas que l'on ait le droit de l'altérer.

#### **Respect de l'intégrité des systèmes**

#### L'utilisateur ne doit en aucun cas modifier :

- le contenu des fichiers système,
- le contenu des fichiers de configuration réseau,
- le contenu des fichiers relatifs à la sécurité, des machines ou des équipements réseau.

#### **Respect des restrictions légales d'utilisation**

Les logiciels doivent être utilisés conformément à leurs conditions d'acquisition. Les réseaux ne doivent en aucun cas être utilisés pour outrepasser ces conditions d'utilisation. De même, il convient de respecter impérativement les règles qui régissent la propriété intellectuelle et artistique.

> La charte informatique est consultable sur le site de l'IUT www.iut.u-bordeaux-montaigne.fr Rubrique Vie étudiante

Services numériques service-info-iut@iut.u-bordeaux-montaigne.fr

L'utilisateur ne doit en aucun cas utiliser ou tenter d'utiliser les privilèges d'administration du système. L'utilisation, le stockage de logiciels pouvant porter gravement atteinte à la sécurité des systèmes (virus, cheval de Troie, vers, logiciel d'espionnage de lignes de communication...) sont interdits.

Votre statut d'étudiant à l'IUT Bordeaux Montaigne vous donne accès à des services numériques, proposés par l'Université Bordeaux Montaigne et par l'IUT.

#### **Services Numériques de l'IUT :**

www.iut.u-bordeaux-montaigne.fr /Vie étudiante

Accès au parc informatique de l'IUT et donc aux logiciels professionnels

Accès au système d'impression sur le site de l'IUT

Changement de mot de passe IUT : http://intranet.iut.u-bordeaux-montaigne.fr /moncompte

#### **Il est interdit :**

 d'utiliser le compte d'un tiers, d'envoyer, ou tenter d'envoyer des messages ou des courriers électroniques anonymes ou sous une identité usurpée.

## **Services Numériques de l'Université :**

#### etu.u-bordeaux-montaigne.fr

Connexion à Eduroam : pour toute aide veuillez vous référer à https://cat.eduroam.org

Changement de mot de passe Université : https://etu.u-bordeaux-montaigne.fr/fr /outils/mon-compte.html

Accès à l'Encyclopédie Universalis, à la presse en ligne (Factiva) et à certains livres électroniques

Accès au bureau virtuel

#### **Respect de l'identité**

Le droit d'accès à un système est personnel et incessible. Les mots de passe sont strictement personnels. Ils ne doivent être ni communiqués, ni stockés.

**Il est fortement recommandé :** de ne pas laisser votre session à un autre étudiant (cet autre étudiant agirait uniquement en votre nom), de bien fermer votre session dès que vous quittez votre poste informatique.

## ACTIVITÉS SPORTIVES

marin

## TAXE D'APPRENTISSAGE

Dans le cadre spécifique de l'IUT Bordeaux Montaigne, des ateliers de pratique sont réservés aux étudiants et aux personnels.

Une formation qualifiante (uniquement pour **3 ateliers**) permet aux étudiants de bénificier d'une bonification de 0,4 point par semestre.

#### **Badminton**

**Au gymnase Barbey** (cours Barbey) proche de l'IUT Bordeaux Montaigne le lundi de 18 h à 19 h 30

**Abdos - Lombaires - Fitness - Pilates Amphi 1** (bâtiment Carrières Sociales) IUT Bordeaux Montaigne le mardi de 12 h 35 à 13 h 20

**Renforcement musculaire général En salle de musculation** sur le campus universitaire au COSEC le mercredi de 17 h à 18 h 30

> Consultez le plan interactif du campus pour localiser les activités www.iut.u-bordeaux-montaigne.fr **rubrique Présentation de l'IUT** Plan d'accès et contact

**YOGA** (formation non qualifiante) **Amphi 1** (bâtiment Carrières Sociales) IUT Bordeaux Montaigne le lundi de 12 h 40 à 13 h 30

**Des activités physiques et sportives variées sont proposées dans le cadre de votre inscription universitaire**

L'ensemble de ces services est à retrouver sur le site de l'Université Bordeaux Montaigne, rubrique « Campus » puis « Sport ». Une plaquette téléchargeable indique les différentes activités. les sites sportifs, les horaires proposés et le nom des enseignant·e·s qui les encadrent.

Pour les pratiques de loisirs, les pratiques de performance en équipe ou en individuel au sein de la FFSU (licence de la fédération du sport universitaire) ou les pratiques de formation personnelle qualifiante (notée), plusieurs réunions organisées par

M. Vincent Baloup, Professeur d'EPS, se tiendront lors de la rentrée pour vous informer de l'ensemble des services sportifs développés pour les étudiants.

La seule obligation fiscale qui offre la possibilité de financer la formation des futurs salariés.

**Aider l'IUT c'est possible, avec la taxe d'apprentissage !** Pour vous permettre d'étudier dans les meilleures conditions, l'IUT Bordeaux Montaigne améliore sans cesse le matériel mis à votre disposition.

Cette année, vous allez effectuer un projet tutoré, un stage ou une alternance. À cette occasion, pensez à informer votre partenaire ou votre maître de stage de la possibilité de verser à l'IUT le solde de la taxe d'apprentissage.

Parlez-en aussi à vos proches, ils peuvent se renseigner auprès du service comptable ou de la DRH de leur entreprise et leur proposer un versement à l'IUT.

L'affectation du solde de la taxe d'apprentissage s'effectue sur la plateforme SOLTéA.

#### Informations établissement :

SIRET : 19331766600017

Code UAS : 0331420P Pour plus de renseignements. contactez le secrétariat de direction de l'IUT : Mme Hélène Larroque tél. 05 57 12 20 01 direction-iut@iut.u-bordeaux-montaigne.fr

Cette taxe versée par les entreprises est destinée à financer les formations. Renseignements : www.u-bordeaux-montaigne.fr Accueil > vous êtes > entreprise ou partenaire > verser la taxe d'apprentissage

## LOGEMENT

mann

Bordeaux et sa métropole connaissent depuis plusieurs années un marché immobilier tendu, avec une pression forte sur les logements étudiants. Pour mettre toutes les chances de votre côté, voici quelques conseils pratiques et pistes pour vous aider dans votre recherche de logement.

- **Anticipez** votre recherche de logement avant la rentrée pour éviter que cela devienne un parcours du combattant.
- **Définissez** votre budget pour le 1er mois et le reste de l'année.

**Rendez vous aux visites** avec un dossier locatif déjà constitué (photocopie de la carte d'identité,carte étudiante ou certificat de scolarité, justificatif de domicile de moins de 3 mois, RIB et les documents requis pour le garant).

**Faites attention** aux annonceurs malhonnêtes, notamment certains loueurs de logement ; n'effectuez aucun versement de réservation avant d'avoir visité de logement, ni avant la signature du bail ou d'être sûr de l'authenticité du logement.

**Ne versez jamais d'argent** en espèces (ou mandat cash, Paypal, Western Union, PPCF) et ne réglez ni loyer, ni caution avant d'avoir signé le bail.

**Ne passez pas par des marchands** de listes qui proposent une liste de logements en échange d'argent. Demandez toujours votre quittance de loyer ou un reçu après chaque paiement effectué.

#### **STUDAPART**

Plateforme réservée exclusivement aux étudiants de Bordeaux Montaigne, regroupant des offres logements de propriétaires privés, en résidences étudiantes privées et d'agences immobilières.

#### Plateforme Studapart :

housing.u-bordeaux-montaigne.fr Nouveaux étudiants : indiquer votre adresse e-mail personnelle

Code d'activation : HOUSINGMONTAIGNE

Pour accéder aux aides au logement et aux bons plans : etu.u-bordeaux-montaigne.fr **rubrique Infos pratiques** Logement et restauration

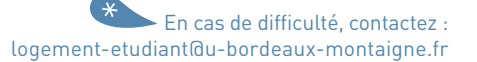

Informations sur le site : http://etu.u-bordeaux-montaigne.fr **rubrique Vie de campus** Santé et accompagnement social

## SANTÉ ET SOCIAL

#### **INFIRMERIE DE L'UNIVERSITÉ**

Mme Anne Strazielle - tél. 05 57 12 47 67 anne.strazielle@u-bordeaux-montaigne.fr

L'infirmière peut vous recevoir à l'université sur le campus de Pessac ou à l'IUT.

#### V**ous avez accès à l'espace santé étudiants de l'Université de Bordeaux.**

Consultations médicales avec un médecin généraliste ou un spécialiste, vaccinations, soins infirmiers.

Consultations médico-psychologiques : psychologues, psychiatres, dermatologues, endocrinologues, assistantes sociales, ateliers thérapeutiques, contraception, sexualité, diététique, ateliers gestion du stress, accueil sur les violences…

**Vous bénéficiez du tiers payant,** vous n'avez aucun frais à avancer.

#### **À prévoir**

Un avis médical pour l'aménagement des examens ou concours (situations de handicap) ou un certificat pour maintien de bourse. tél. 05 33 51 42 01 Un certificat de non contre-indication à la pratique d'un sport. tél. 05 33 51 42 04 Un mise à jour vaccinale pour un stage ou un voyage. tél. 05 33 51 42 03

Pour accéder aux infos pratiques : etu.u-bordeaux-montaigne.fr **rubrique Infos pratiques** aides financières

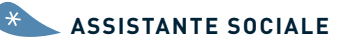

Vous rencontrez des difficultés financières, vous pouvez obtenir une aide ponctuelle de l'université, après avoir rencontré un.e assistant.e social.e.

Crous de Bordeaux 18 rue du Hamel - 33000 Bordeaux

Pour prendre rendez-vous : www.clicrdv.com/crous-de-bordeaux

## INFORMATIONS UTILES

marin

#### **AIDE & ENTRAIDE**

- Aides au quotidien : vie pratique, distribution de colis alimentaires par linkee,
- Espace santé étudiant : suivi médical, écoute et soutien
- Bourses, logement, aides financières, …

Informations sur le site de l'IUT : www.iut.u-bordeaux-montaigne.fr **rubrique Vie étudiante** Aide & Entraide

#### **BIBLIOTHÈQUES**

**Bibliothèque universitaire des Sciences de l'Homme Université de Bordeaux**  3 ter place de la Victoire 33000 Bordeaux **tél. 05 57 57 19 30**

**Bibliothèque lettres et sciences humaines** - 4 avenue Denis Diderot 33600 Pessac **tél. 05 57 12 47 50**

**Bibliothèque universitaire droit, science politique, économie**  4 avenue Denis Diderot

33600 Pessac **tél. 05 56 84 85 15**

#### **Bibliothèque universitaire interdisciplinaire**

125 cours d'Alsace et Lorraine 33000 Bordeaux **tél. 05 56 52 33 02**

**Bibliothèque Capucins - St-Michel**  10-12 place des Capucins 33800 Bordeaux **tél. 05 56 91 18 79**

**Bibliothèque Mériadeck**  85 cours du Maréchal Juin 33000 Bordeaux **tél. 05 56 10 30 00**

#### **CENTRES DE SANTÉ**

**Hôpital Pellegrin - CHU de Bordeaux** place Amélie Raba Léon<br>33076 Bordeaux tél. 05 56 79 56 79 33076 Bordeaux **tél. 05 56 79 56 79**

**Centre d'Accueil en Urgence des Victimes d'Agression- CAUVA Hôpital Pellegrin** place Amélie Raba-Léon<br>33000 Bordeaux 33000 Bordeaux **tél. 05 56 79 56 79**

**Hôpital Charles Perrens** (psychiatrie) 137b rue Léo Saignat 33000 Bordeaux **tél. 05 56 56 34 34 CEID-Addictions :** Alcool-Drogue-Tabac

20 place Pey Berland<br>33000 Bordeaux 33000 Bordeaux **tél. 05 35 14 00 30**

**Espace Santé Étudiants Bordeaux** Service universitaire de Médecine préventive - 22 avenue Pey Berland<br>33600 Pessac brief 05 33 51 42 33600 Pessac **tél. 05 33 51 42 00** Rendez-vous : Doctolib

**Mouvement Français Planning Familial** 19 Rue Eugène le Roy 33800 Bordeaux **tél. 05 56 44 00 04**

**URGENCES Samu 15 - Police 17 - Pompiers 18** SAMU **social 115** Suicide écoute **05 56 02 24 01** Centre antipoison **05 56 96 40 80** SOS médecins **05 56 44 74 74**

## RESTAURATION UNIVERSITAIRE

**Crous Resto U'** La soucoupe 351 cours de la Libération 33400 Talence **tél. 05 57 96 29 23** Tram B : Arts et métiers

**Crous Cafet' U'** le Vent debout 11 avenue Pey berland 33600 Pessac **tél. 05 56 80 67 55** Tram B : Doyen Brus

**(S)pace' Resto U'** - Campus 18 avenue de Bardanac 33600 Pessac **tél. 05 56 80 79 21** Tram B : Montaigne-Montesquieu

**Crous Moovy Market'** le Sirtaki 23 esplanade des Antilles 33600 Pessac **tél. 05 57 96 76 77** Tram B : Montaigne-Montesquieu

**Crous Cafet'** le Forum 2 avenue Léon Duguit 33600 Pessac **tél. 05 56 37 26 00** Tram B : Montaigne-Montesquieu

**Crous Cafet'** le Veracruz Avenue Maine de Biran Esplanade des Antilles 33600 Pessac **tél. 05 57 96 94 18** Tram B : Unitec

**Crous Resto U'** la Passerelle avenue Léon Duguit 33600 Pessac **tél. 05 56 80 67 55** Tram B : Montaigne-Montesquieu **Crous Resto U'** le Capu 15 rue Jules Guesde 33800 Bordeaux **tél. 05 56 92 75 30** Quartier des Capucins

**Crous Resto U'** le Mascaret 146 rue Léo Saignat 33000 Bordeaux **tél. 05 47 30 43 76** Tram A · Pellegrin/Bordeaux 2

**Crous Cafet'** la Bastide 15 avenue Abadie 33100 Bordeaux **tél. 05 71 60 68 13** Tram A : Jardin botanique

**Crous Market'** le Musée 3 ter place de la Victoire 33800 Bordeaux **tél. 05 57 57 19 90** Tram B : Victoire

**Crous Cafet'** le 98 98 quai des Chartrons 33300 Bordeaux **tél. 05 71 10 71 56** Tram B : Cours du Médoc

> Consultez le site du CROUS pour connaître tous les lieux de restauration : www.crous-bordeaux.fr **rubrique Restauration** Nos restaurants

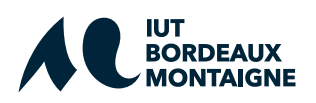

1 rue Jacques Ellul

33080 Bordeaux cedex

www.iut.u-bordeaux-montaigne.fr

**tél. 05 57 12 20 44**